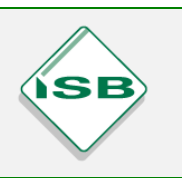

## **Vorbereitung**

- Einbindung / Information / Einverständnis aller Mitglieder der Schulfamilie (IT-Systembetreuer, IT-Fachschaft, Lehrerkollegium, SMV, Schulleitung)
- $\square$  Bestandsaufnahme und Auflistung aller Computer der Schule
- Thematisieren und Aufklären: Suchmaschinen und Ihr Geschäftsmodell
- $\Box$  Alternative Suchmaschinen ausprobieren: Suchen  $\neq$  Googlen
- $\square$  Schülerteam zusammenstellen und anleiten
- Einige Testcomputer einrichten

## **Durchführung**

- $\square$  Schülerteam stellt alle Computer und Browser um, so dass ECOSIA Standardsuchmaschine ist
- Nach erfolgter Einführung an der Schule kann ein Elternbrief darüber informieren. Vielleicht finden sich Nachahmer

## **Nachbereitung**

- Reflexion: Baumzähler von Zeit zu Zeit checken, um Erfolge wahrzunehmen
- $\Box$  Neue Computer und Systemupdates mit ECOSIA versehen

## **Stolpersteine:**

- Mangelnde Kommunikation mit der Schulfamilie führt dazu, dass zwar die Suchmaschinen umgestellt sind, aber den Umweltgedanken zu wenige wahrnehmen
- Systemupdates bzw. Neukauf können eine erneute Umstellung erfordern